## x0x-heart Eurorack Module VCF Cutoff Mod
KJ Oct 2023

Improves the VCF response of the eurorack x0x-heart module at low voltages.

## Pacemaker PCB:

-Change R16 from 10K to 100K -Remove R8 -Remove R37 -Remove R41 -Install a 332k resistor from the side of the R41 location near D2, to Pin 1 of the Cutoff Connector (to the back side of pin 1 the 3-pin connector). This resistor can lay across/on top of R40, R39, R42.

## Main PCB:

-Install a wire from U2 pin 11 of the Pacemaker PCB (connect the wire on the bottom side of the PCB, underneath U2), to J11 pin 1 on the Main PCB (insert the wire from the back of the Main PCB like the existing wires). -Route this wire along with the existing wires connecting the two PCBs

TM3 on the Main PCB may be adjusted if desired to raise or lower the "default" VCF cutoff frequency. The middle position of the trimpot is usually a good place to start. NOTE: The trimpots are very delicate, and not meant to be turned too many times!

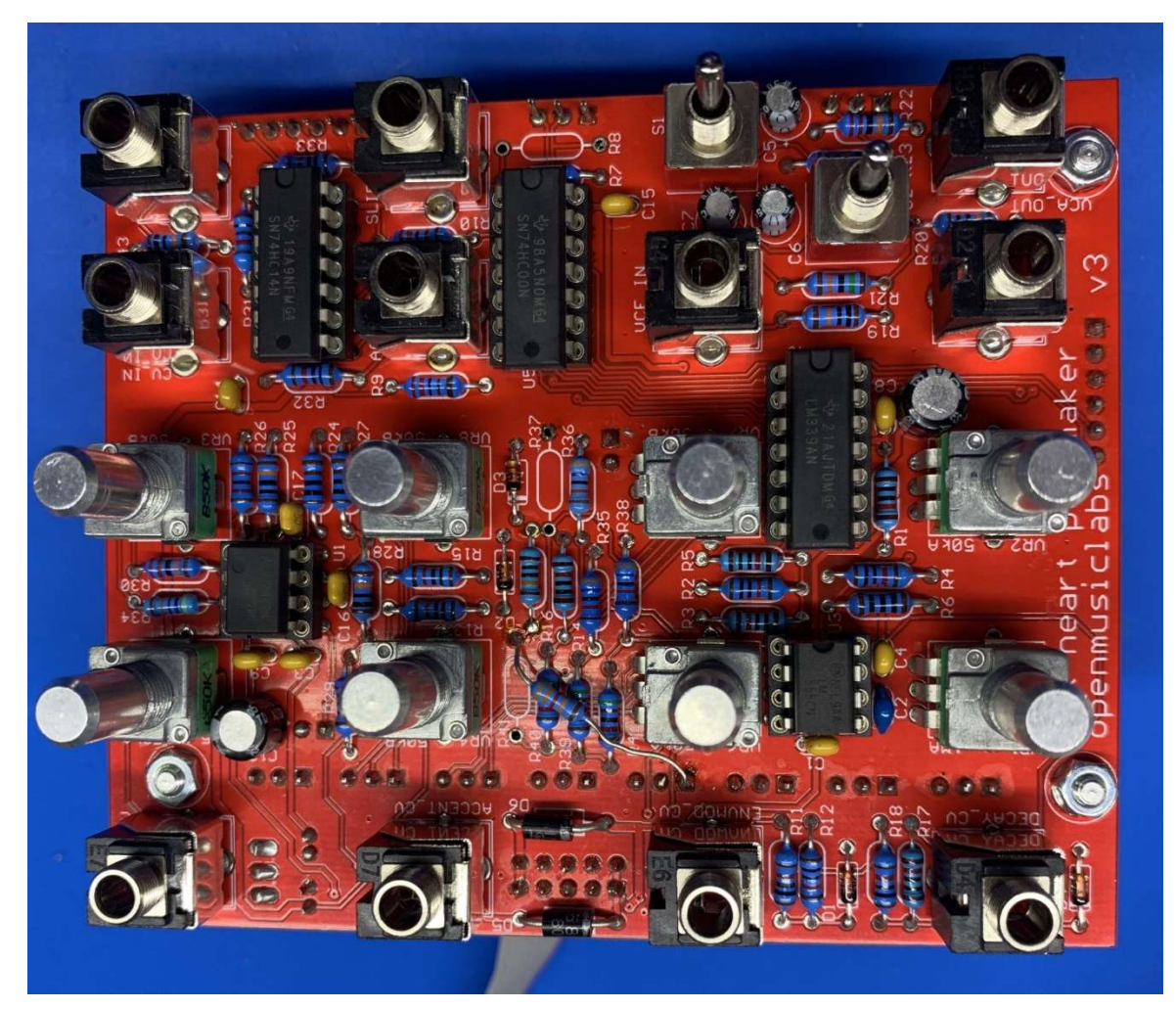

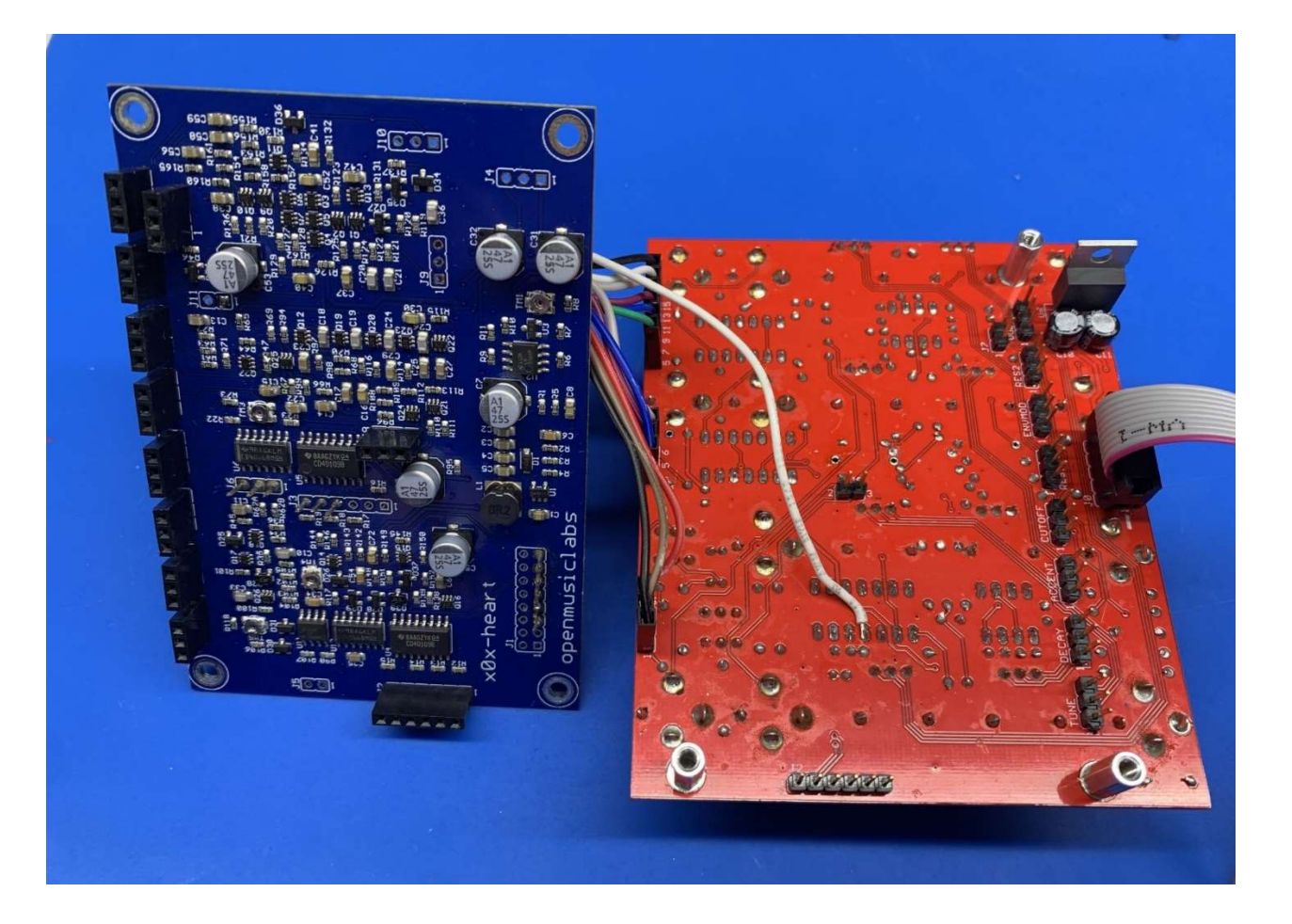

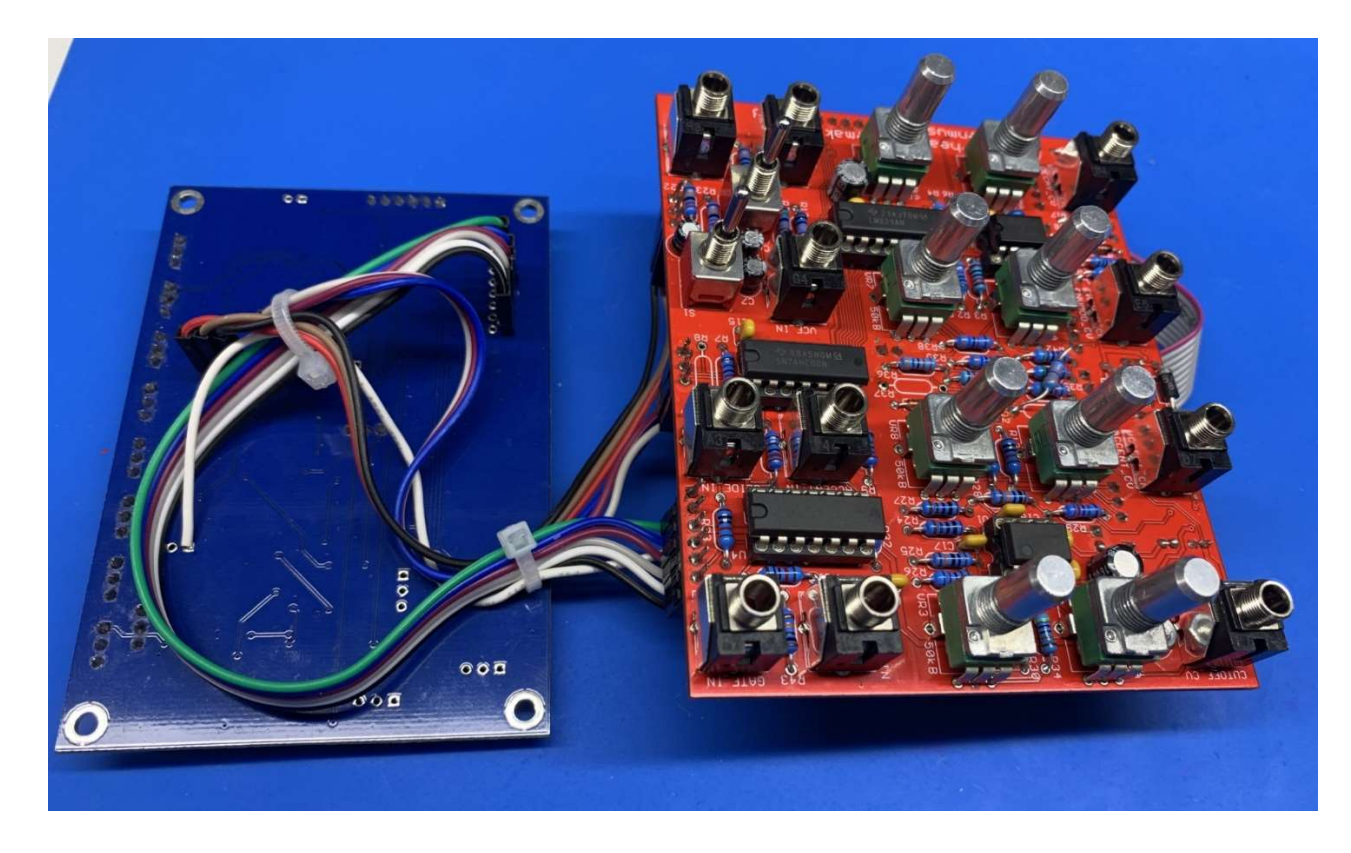